# Access to Oxford Scholarship Online eBooks from off-campus network

Revised since 01/10/2021

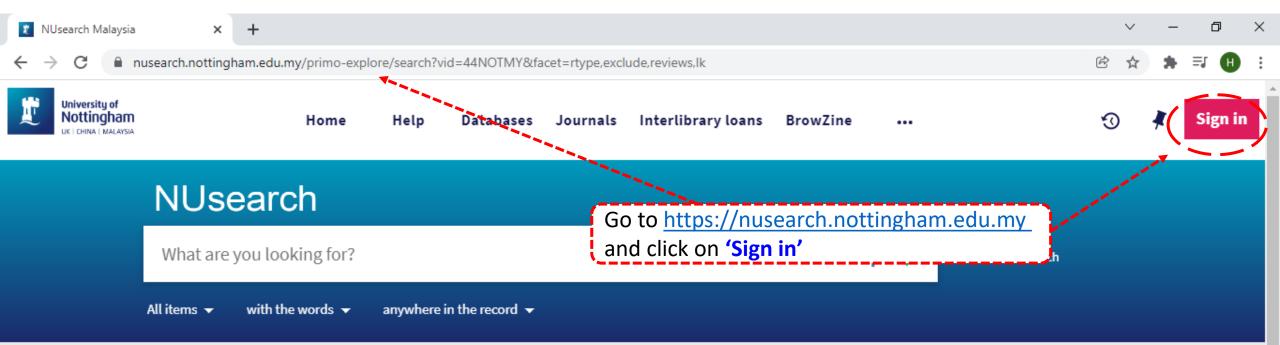

# Welcome to NUsearch Malaysia

There have been some changes to library eResources links.

For more information, visit our news article.

Due to scheduled maintenance, NUsearch may be unavailable weekly from 11pm Saturday to 2am Sunday.

### News

The Library reopens on 18th October. Please refer to

# Where can I get help?

Need help? is always available from the NUsearch menu, and further help and support can be found on the Library website.

For any enquiries and assistance, please contact libraryservices@nottingham.edu.my

You may also drop-in to our Chat with your librarian sessions (Monday to Friday, 1pm-5pm) on MS Teams.

## Free e-resources available during

the Covid-19 neriod

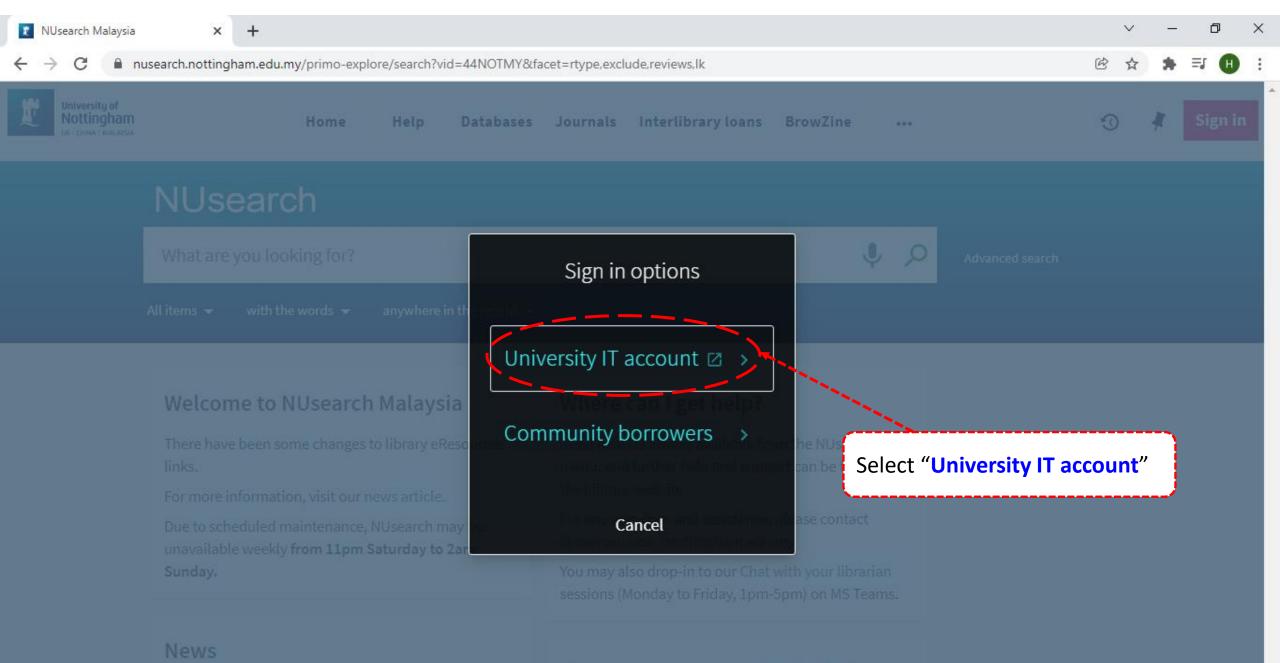

## Free e-resources available during

Covid-19 period

idp.nottingham.edu.my/idp/profile/SAML2/Redirect/SSO?execution=e1s1 С

+

×

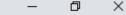

Ē

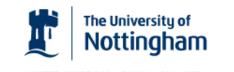

UNITED KINGDOM · CHINA · MALAYSIA

Welcome to The University of Nottingham's Malaysia Campus' Shibboleth IDP Service

#### Login to NUsearch Malaysia

#### Username

Username only; e.g., kexxx1

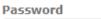

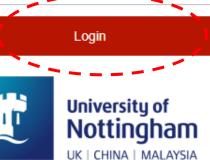

NUsearch Malaysia is the library search interface offered by the Malaysia campus at the University of Nottingham

Type in your **'university username** & password' and click on 'Login'

Note: Please ensure that you are at the authentication page with the Malaysia url link (.edu.my)

If you experience difficulty logging in please contact our

×

+

\_\_\_\_\_

B

 $\times$ 

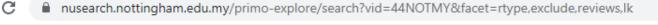

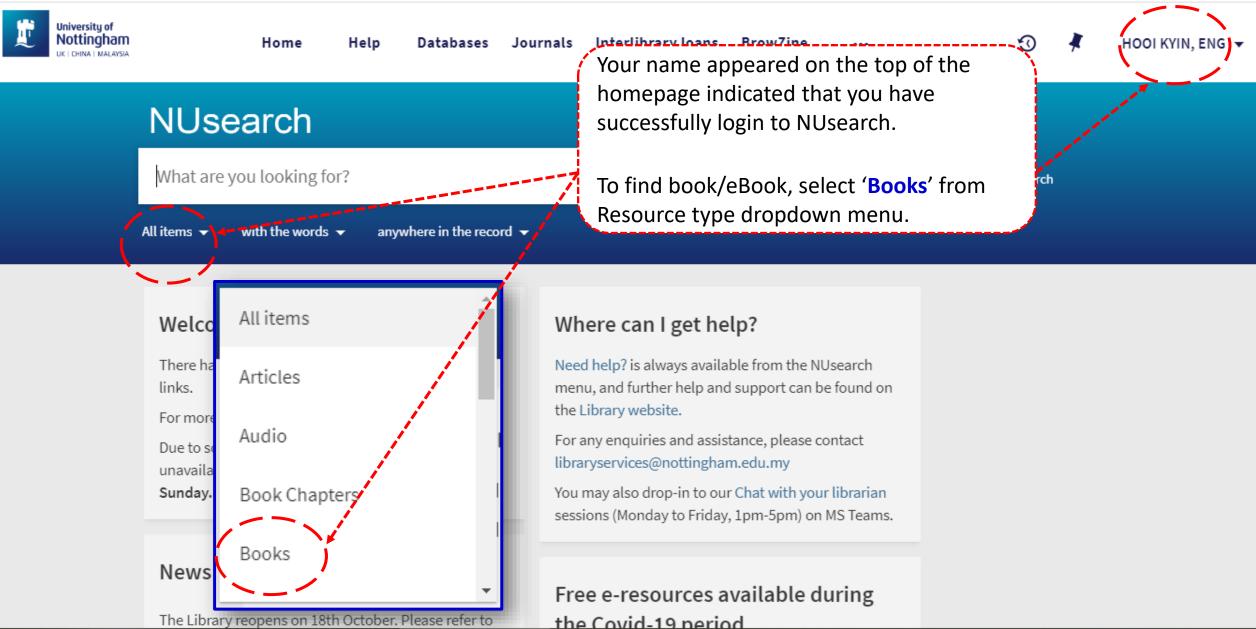

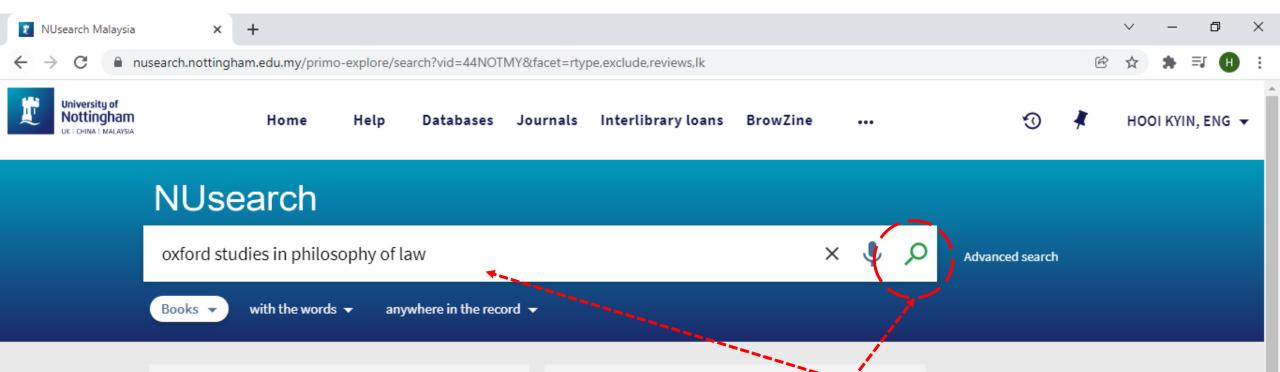

## Welcome to NUsearch Malaysia

There have been some changes to library eResources links.

For more information, visit our news article.

News

Due to scheduled maintenance, NUsearch may be unavailable weekly from 11pm Saturday to 2am Sunday.

## Where can I g

Need help? is alway and click 'search icon' to find the eBook. menu, and further is the Library website.

For any enquiries and assistance, please contact libraryservices@nottingham.edu.my

You may also drop-in to our Chat with your librarian sessions (Monday to Friday, 1pm-5pm) on MS Teams.

Key in 'book title', 'keyword' or 'key phrase'

## Free e-resources available during

The Library reopens on 18th October. Please refer to

the Covid-19 period

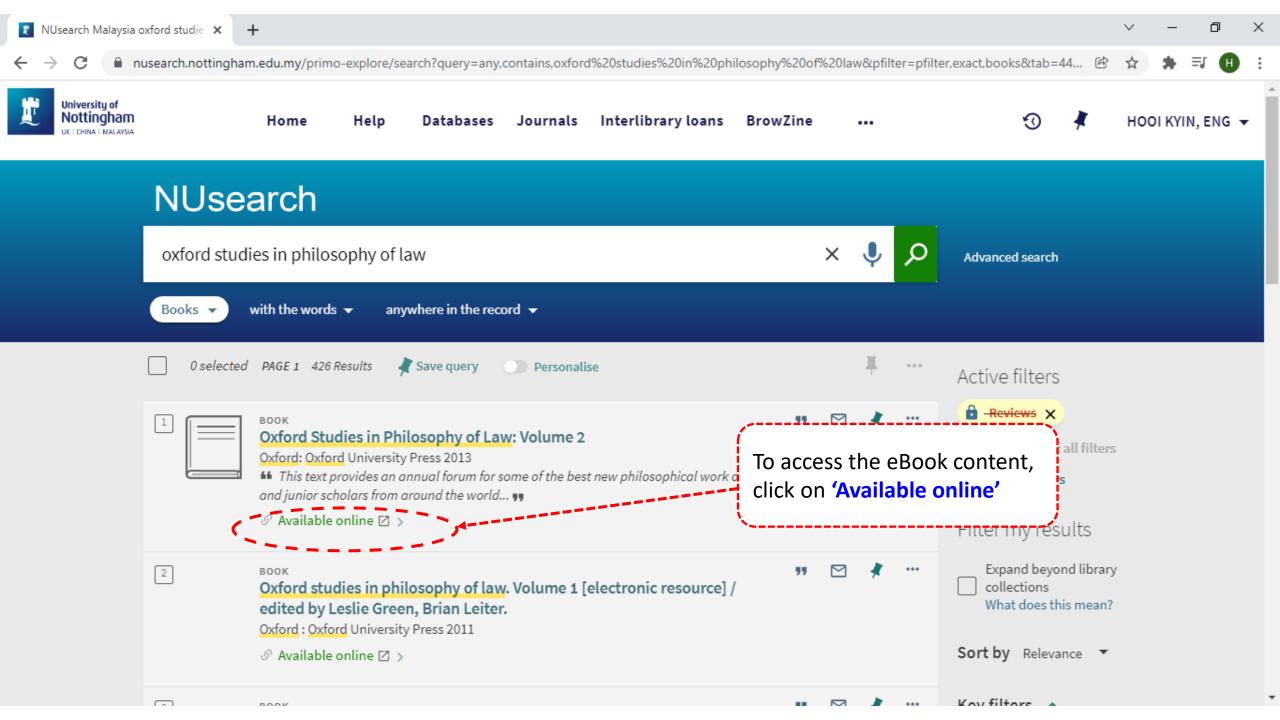

#### C a oxford-universitypressscholarship-com.unm-ezproxy.idm.oclc.org/view/10.1093/acprof:oso/9780199679829.001.0001/acprof-9780199679829

+

Oxford Studies in Philosophy of Law: Volume 2 AUTHORS Affiliations are at time of print Leslie Green and Brian Leiter publication. ABSTRACT Leslie Green, editor This text provides an annual forum for some of the best new philosophical work on law, by both University of Oxford, Balliol College senior and junior scholars from around the world. The chapters range widely over issues in exford studies in philosophy of law general jurisprudence (the nature of law, adjudication, and legal reasoning), the philosophical Brian Leiter, editor University of Chicago foundations of specific areas of law (from criminal law to evidence to international law), the history of legal philosophy, and related philosophical topics that illuminate the problems of legal theory. Keywords: general jurisprudence, adjudication, legal reasoning, criminal law, international law, legal philosophy, legal theory OCFORE BIBLIOGRAPHIC INFORMATION Print publication date: 2013 Print ISBN-13: 9780199679829 Find in Library Published to Oxford Scholarship Online: September 2013 DOI:10.1093/acprof:oso/9780199679829.001.0001 Find in WorldCat Contents Go At the table of content, click on the Go to page: University of AUTOMATICALLY chapter link of your interested content You have successfully log into Front Matter the Oxford Scholarship Online SUBJECTISTIC TOX FORD 1 Political Authority and Political Obligation1 SCHOLARSHIP ONLINE STEPHEN PERRY Law 2 How to Hold the Social Fact Thesis: A Reply to Greenberg and Toh1 Philosophy of Law BARBARA BAUM LEVENBOOK 3 John Austin on Punishment MATTHEW H. KRAMER 4 Publicity and the Rule of Law BRUNO CELANO

Q

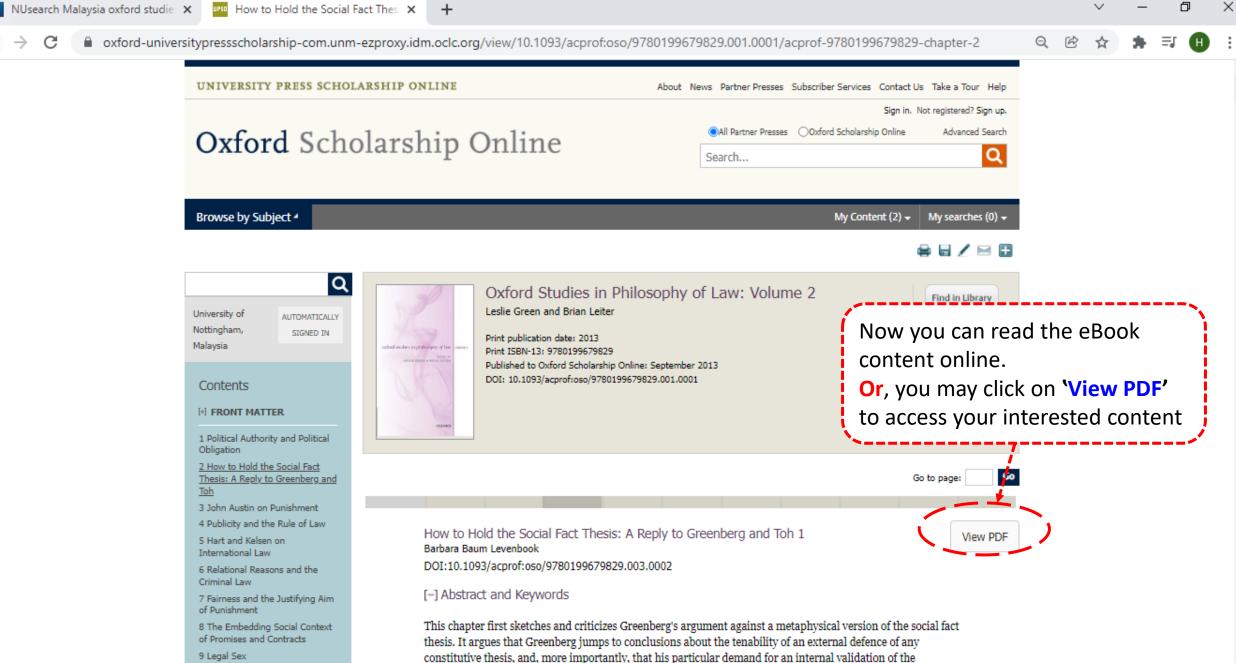

constitutive thesis is ad hoc. The chapter then examines then rejects Toh's argument against a justificatory

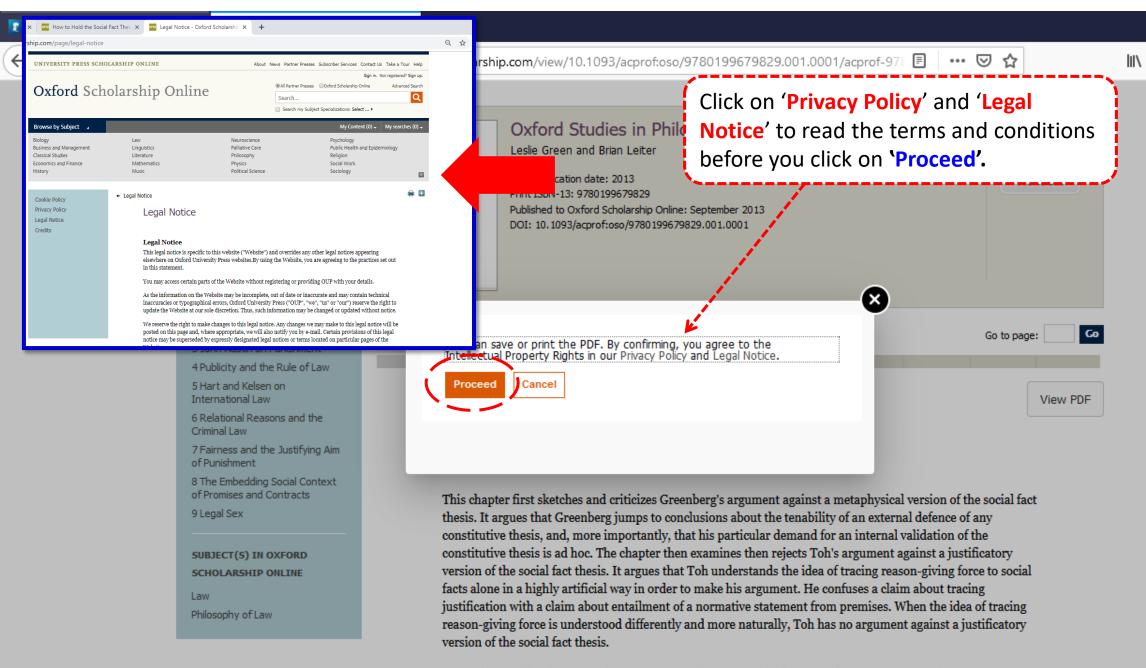

Keywords: social fact thesis, metaphysics, constitutive thesis, internal validation, justification, reason-giving force

Ð

•

 $\times$ 

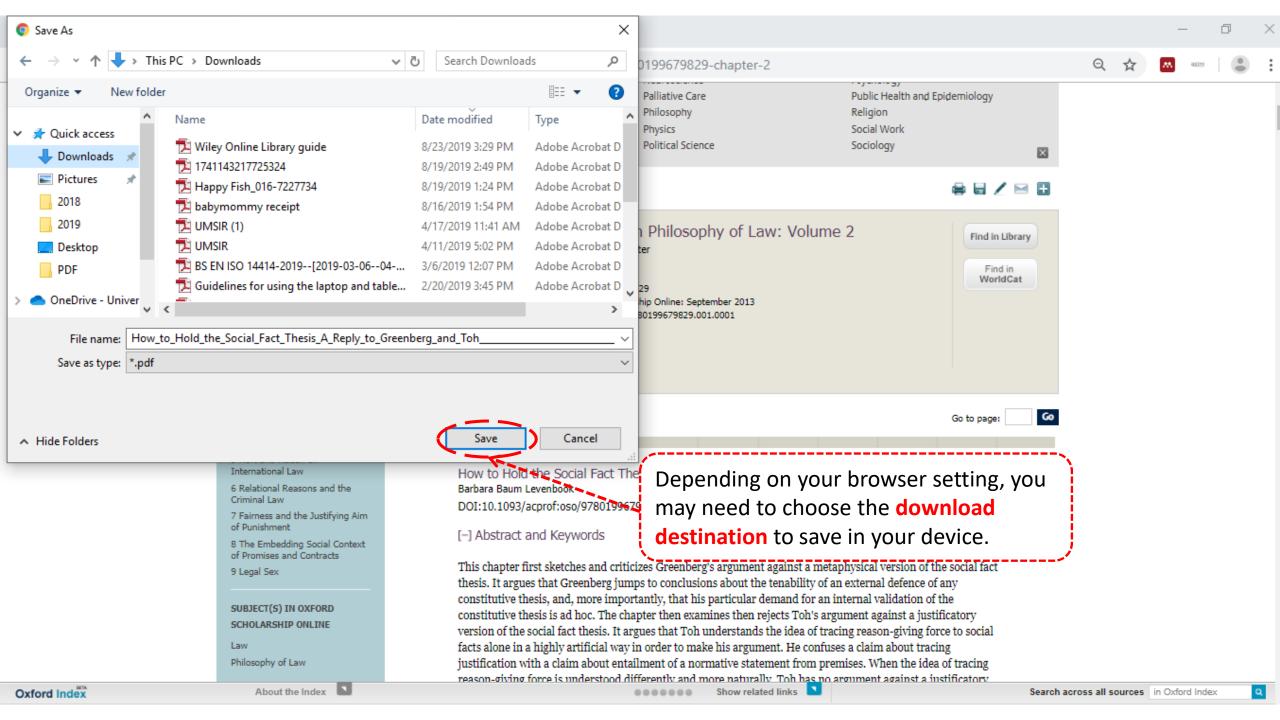

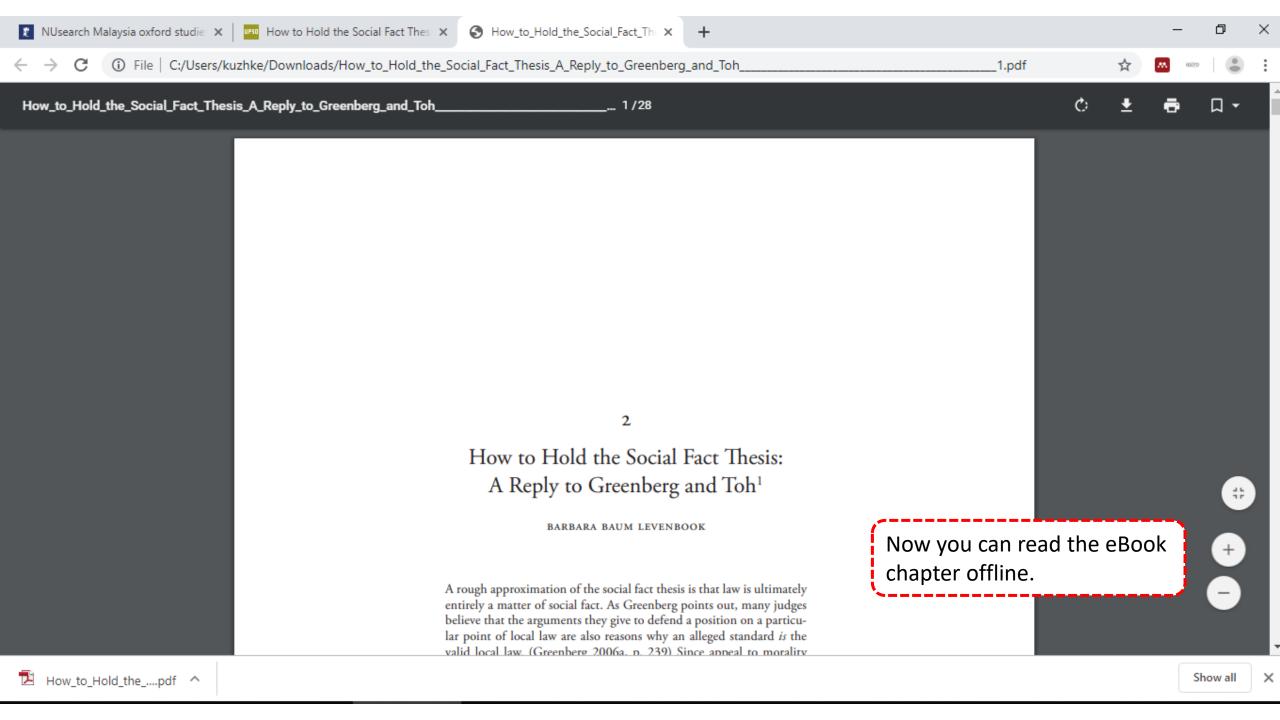